<span id="page-0-0"></span>Лекция 4. Архитектурные особенности современных компьютеров. Упорядоченность памяти. Атомарность.

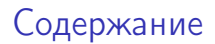

- Видимость результатов работы команды.
- Модель упорядоченности (непротиворечивости) доступа к памяти.
- Атомарность, атомарные примитивы.

4 0 8

# Особенности системы команд Intel

- В основном регистровые команды.
- Регистров мало.
- Обращение к памяти затратно.
- Команды атомарны и транзакционны.
- Исполнение конвейерно и каждая команда проходит все этапы.
- Существуют векторные операции.
- Операции исполняются суперскалярно.

#### Что значит атомарность?

- Команда исполняется целиком или не исполняется совсем. (восстановимость)
- Результаты исполнения команды недоступны до её завершения. (невидимость)

## Завершение команды и её результаты.

Команды могут завершать исполнение в различное время. Порядок завершения команд в общем случае может нарушаться.

int  $x = z * 12$ ; int  $y = k + 6$ ;

Вероятно, результат х будет получен позже результата у. Как мы об этом узнаем?

## Завершение команды и её результаты.

Команды могут завершать исполнение в различное время. Порядок завершения команд в общем случае может нарушаться.

```
int x = z * 12;
int y = k + 6;
```
Вероятно, результат х будет получен позже результата у. Как мы об этом узнаем?

Только при попытках считать значения х и у.

Должны ли х и у находиться в памяти?

## Завершение команды и её результаты.

Команды могут завершать исполнение в различное время. Порядок завершения команд в общем случае может нарушаться.

```
int x = z * 12;
int y = k + 6;
```
Вероятно, результат х будет получен позже результата у. Как мы об этом узнаем?

Только при попытках считать значения х и у.

Должны ли х и у находиться в памяти?

Нет. Компилятор для использования может поместить их в регистры.

**KOD KARD KED KED A BOAR** 

#### Завершение команды и её результаты

- Процессор может не исполнять команды, результаты которых не наблюдаются.
- Эффективное время исполнения таких инструкций равно нулю.
- Как только требуется наблюдать результат операции, эффективное время исполнения становится ненулевым.
- Это относится не ко всем инструкциям, только к тем, которые не имеют побочных эффектов.
- Инструкции чтения/записи памяти побочными эффектами обладают.

 $200$ 

#### Результаты исполнения команды

• Компиляторы в режиме оптимизации удаляют команды с ненаблюдаемыми результатами.

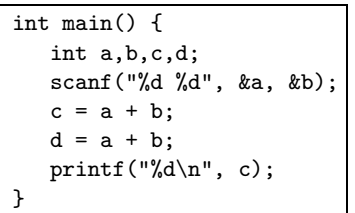

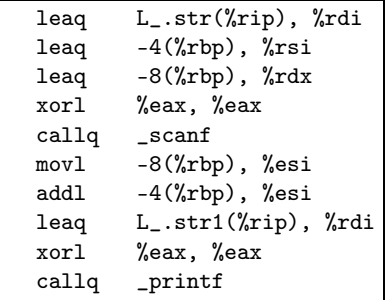

4 0 3

 $QQ$ 

 $A \equiv \mathbf{1} \times \mathbf{1} \times \mathbf{1}$ 

Если компилировать без оптимизации, всё корректно.

Скомпилируем пример в ассемблер без флагов оптимизации.

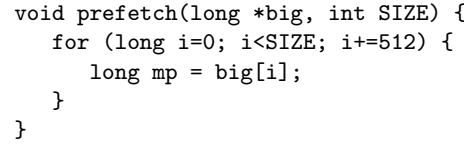

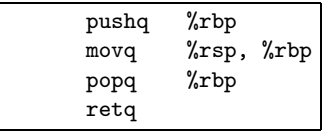

Компилятор обнаружил, что переменная mp не используется и удалил код. Кто виноват? Что делать?

## Работа с памятью. Пример. Продолжение.

Добавить спецификатор *volatile*.

```
void prefetch(volatile long *big,
  int SIZE) {
   for (long i=0; i<SIZE; i+=1024){
      long mp = big[i];}
}
```
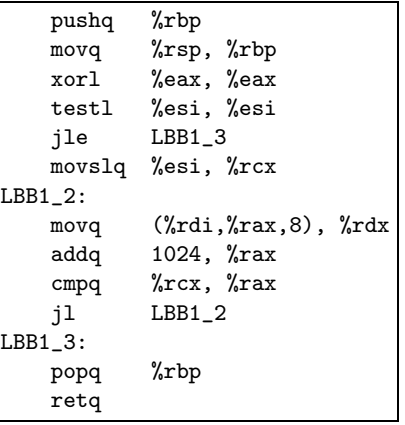

 $200$ 

# Спецификатор volatile

- Спецификатор volatile запрещает компилятору использовать какую-либо оптимизацию при работе с указанным адресом памяти.
- При любом обращении к этому адресу требуется физическое обращение.

#### Порядок записи в память

- Операция обращения к памяти есть широковещательный запрос шине. Операции записи буферизуются и могут осуществляться в удобное для процессора время.
- Актуализация (физическая запись в память) может произойти самостоятельно, при операции чтения или по исполнению барьера.
- Барьером может быть специфическая машинная команда sfence. mfence или lfence или сериализующая команда (xchg, cpuid, команды с префиксом lock, команды in/out и другие).

 $200$ 

Имеется много режимов работы с памятью.

- *WriteThrough*. Операция записи в память завершается, как только контроллер памяти записал данные физически.
- WriteBack. Операция записи в память завершается, как только данные переданы контроллеру памяти. Контроллер памяти самостоятельно решает, когда и как производить запись физически.

Понятие умозрительное чтение — запрос к памяти на чтение может не выполняться физически.

#### Регистровые команды

В системе команд имеются такие операции

inc [eax]

add ebx, gvar

Время их исполнения настолько велико, что в документации Intel для программирования они не рекомендуются для ряда процессоров. Вместо них предлагается писать так:

; replace inc [eax] mov edx, [eax] inc edx mov [eax], edx

; replace add ebx, gvar mov edx, gvar add ebx, edx mov gvar, edx

Каждая из команд перед операцией с областью памяти требует использования временного регистра. **KOD KARD KED KED DRA** 

- В 32-разрядном режиме регистров всего 7.
- Для ряда операций требуются специфические регистры.
- Для деления требуется загрузить два регистра, EAX и EDX для делимого (регистр EDX содержит знак делимого).
- Два-три регистра обычно требуются для индексных операций.
- В скомпилированном коде присутствует фальшивое разделение регистров (регистр содержит попеременно значение различных переменных).

# Обращение к памяти затратно

- Компилятор старается осуществить как можно больше действий с регистрами.
- Имеется несколько уровней кэш памяти.

 $QQ$ 

 $A \equiv 3$ 

4 0 8

<span id="page-17-0"></span>Команды атомарны и транзакционны

- Команда исполняется целиком или не исполняется совсем (транзакционность).
- Существуют команды, которые выполняются много тактов.
- Внешние прерывания могут прервать исполнение команды и передать управление обработчику прерываний.
- Обработчики прерываний исполняют минимальную необходимую работу и переводят запрос в очередь для обработки.
- Обработчик прерывания машинный код, программа, и он изменяет процессорные регистры и память.
- После завершения обработки прерывания исполнявшаяся команда возобновляет исполнение таким образом, что оказывается невозможным определить, прерывалось ли исполнение команды.

#### Команды: атомарность и транзакционность

- Промежуточные результаты будут недоступны до её завершения.
- Современные компиляторы «длинные инструкции» не генерируют.
- $\bullet$  В программах, откомпилированных старыми компиляторами такое встречается.
- Старые компиляторы это делать могли.

rep movsw

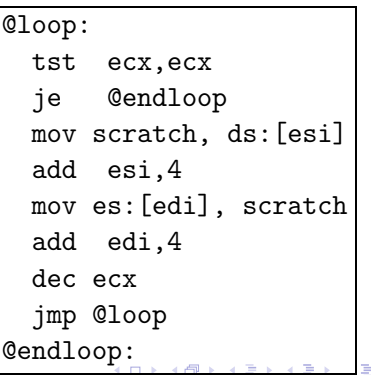

#### Атомарность исполнения команды

- Если ЕСХ имеет большое значение, команда исполняется миллисекунды.
- Вероятность возникновения прерывания велика.
- Что мы увидим в регистрах EDI. ESI. ECX в обработчике прерывания?
- То же, что и перед началом исполнения.
- Что мы увидим после исполнения?
- Изменённые регистры.

#### Атомарность операций

- Отдельные команды атомарны.
- Даже простое изменение переменной требует нескольких команд.
- Для простого увеличения volatile переменной компилятор выдаст несколько команд.

```
: x += 10:mov \text{eax}, [\text{ebp+4}]add eax. 10
mov [ebp+4], eax
```
• Это чревато проблемами при многопоточном исполнении.

Атомарность при многопоточном исполнении

• Два потока исполняют этот код.

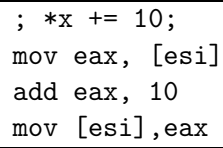

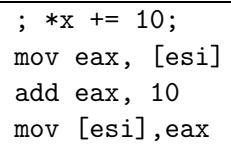

- На многоядерном процессоре проблемы очевидны.
- Так ли они очевидны на одноядерном?

#### Атомарные инструкции и атомарные операции

- С нашей точки зрения мы исполняем атомарную операцию.
- С точки зрения процессора исполняется несколько атомарных инструкций.
- Атомарных инструкций мало и они не все соответствуют операциям в нашем понимании.

 $QQQ$ 

Атомарные инструкции и атомарные операции

Требуются инструкции атомарного изменения данных. Что исполняется атомарно?

- Атомарное чтение и запись
	- Все чисто регистровые операции
	- Чтение/запись байта
	- **•** Чтение/запись выровненных данных, 16, 32 и 64 битных
	- На современных: любые кэшируемые данные в линейке кэша

#### • Инструкции ХСНС xchg [ebp+16], eax

- читает [ebp+16] в scratch
- $\triangleright$  пишет еах в [ebp+16]
- $\blacktriangleright$  numer scratch в еах

# Многопоточная работа с памятью

Новый взгляд на память: память — устройство, обрабатывающее сообщения.

- Запись в память посылка сообщения с адресом и значением.
- Чтение из памяти посылка сообщения с адресом и получение сообщения со значением.

Различные потоки нагружают память сообщениями.

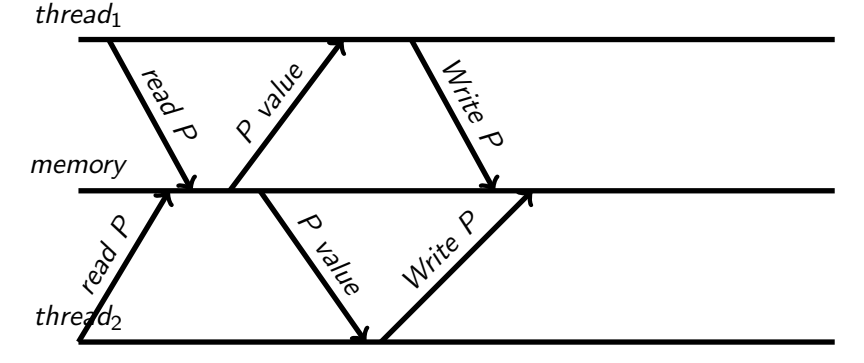

4 D F

э 05.03.2020  $24 / 36$ 

При начале операции *Thread*<sub>1</sub> в красной зоне возникает конфликт. thread<sub>1</sub>

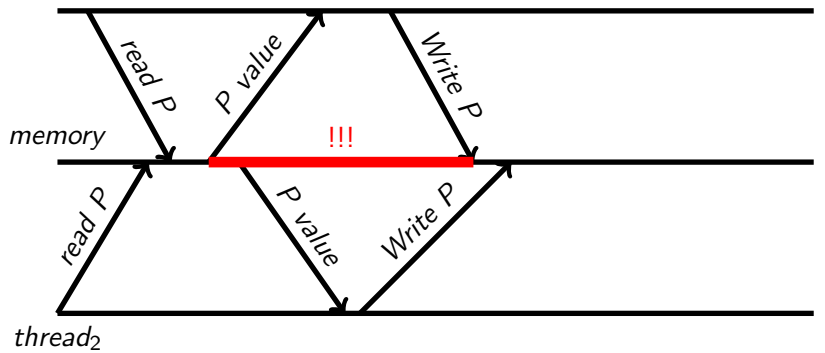

4 D F

Любая операция *Thread*<sub>2</sub> в этой зоне недетерминирована. thread<sub>1</sub>

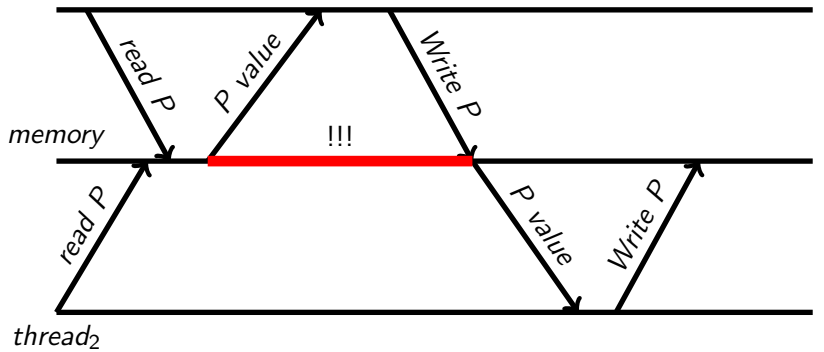

4 D F

8 K.B.

Правильный порядок исполнения блокирующих операций. thread<sub>1</sub>

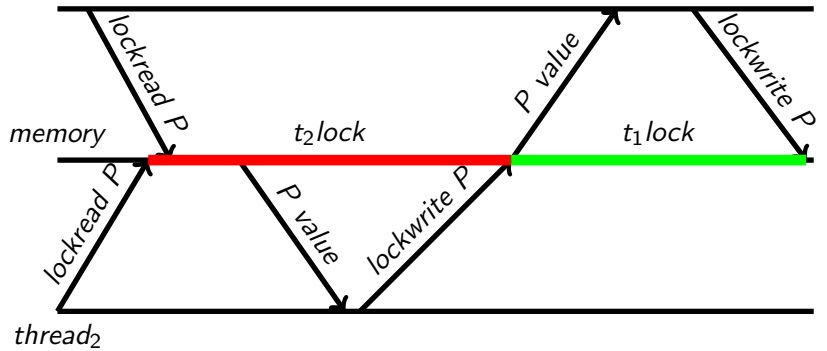

4 D F

# Семантика блокировки префикса lock

Машинная команда с префиксом lock:

- Завершает все операции записи на шине памяти.
- Запрещает все операции с памятью до завершения машинной команды.
- Исполняет команду и посылает результат в память.
- Как только результат команды достиг памяти, она разблокируется.

Блокирующиеся операции в gcc/c++/clang

• Операции делятся на пре- и пост-

type = one of hardware scalar integer types

type \_\_sync\_fetch\_and\_add(type \*p, type value); type \_\_sync\_fetch\_and\_sub(type \*p, type value); type \_\_sync\_fetch\_and\_or(type \*p, type value); type \_\_sync\_fetch\_and\_and(type \*p, type value); type \_\_sync\_fetch\_and\_xor(type \*p, type value); type \_\_sync\_fetch\_and\_nand(type \*p, type value); Функции возвращают значение переменной перед изменением.

**KOD KARD KED KED DRA** 

Блокирующиеся операции в gcc/c++/clang

#### • Вариант пост-операций:

type = one of hardware scalar integer types type \_\_sync\_add\_and\_fetch(type \*p, type value); type \_\_sync\_sub\_and\_fetch(type \*p, type value); type \_\_sync\_or\_and\_fetch(type \*p, type value); type \_\_sync\_and\_and\_fetch(type \*p, type value); type \_\_sync\_xor\_and\_fetch(type \*p, type value); type \_\_sync\_nand\_and\_fetch(type \*p, type value);

Функции возвращают значение переменной после изменения.

**KORKA ERKER I AGA** 

# Пример исполнения INC/DEC

Инструкции ++ и -- не атомарны. Программа работает неверно.

```
using mytype = unsigned long;
void *func_add(void *arg) { // thread 1
 volatile mytype *p = (mytype * )arg;for (int i = 0; i < 10000000; i++) {
    (*p)++;}
  return NULL;
}
void *func_sub(void *arg) { //thread 2
  volatile mytype *p = (mytype * )arg;for (int i = 0; i < 10000000; i++) {
    (*p) --;}
  return NULL;
}
```
何 ▶ ◀ ≣ ▶ ◀ ≣ ▶ │ ≣ │ ◆ ⊙ Q ⊙

# Пример исполнения INC/DEC

Используются атомарные операции. Программа работает верно.

```
using mytype = unsigned long;
void *func_add(void *arg) {
 volatile mytype *p = (mytype * )arg;for (int i = 0; i < 10000000; i++) {
    __sync_fetch_and_add(p, 1);
  }
  return NULL;
}
void *func_sub(void *arg) {
  volatile mytype *p = (mytype * )arg;for (int i = 0; i < 10000000; i++) {
    \text{Sync}_fetch_and_sub(p, 1);}
  return NULL;
}
```
何 ▶ ◀ ∃ ▶ ◀ ∃ ▶ │ ∃ │ ◆ 9 Q (^

#### Атомарные операции в Visual C++

Используется семейство intrinsic-функций Interlocked\*.

LONG InterlockedAdd(LONG volatile \*p, LONG value); LONG InterlockedSub(LONG volatile \*p, LONG value); LONG InterlockedAnd(LONG volatile \*p, LONG value); LONG InterlockedOr(LONG volatile \*p, LONG value); LONG InterlockedXor(LONG volatile \*p, LONG value); LONG InterlockedBitTestAndComplement(LONG volatile \*p, LONG value);

Всего 131 функция!

# Особенности реализации атомарных операций

• Технически атомарные операции реализуются через префикс lock, которые блокирует шину на время исполнения операции.

#### Атомарные операции в  $C++11$

#### С++11 созрел для реализации переносимых атомарных инструкций.

```
#include <atomic>
using namespace std;
using mytype = unsigned long;void *func_add(void *arg) {
  auto *p = (atomic<mytype>*)arg;for (int i = 0; i < 10000000; i++) {
    (*p)++;ጉ
  return NULL;
```
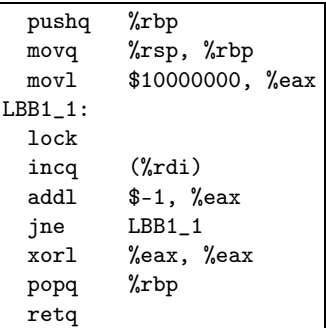

05.03.2020  $35/36$ 

# <span id="page-37-0"></span>Спасибо за внимание. Следующая тема — языки программирования и многопоточность. Конкурентный ДОСТУП.

 $200$